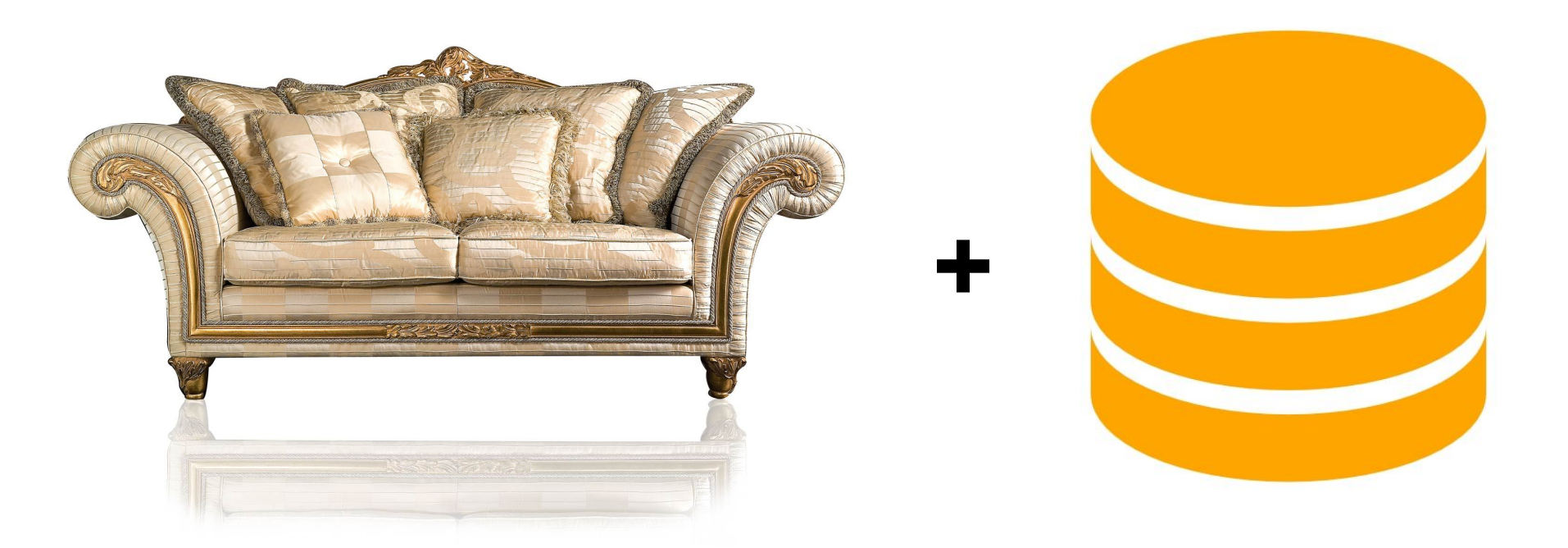

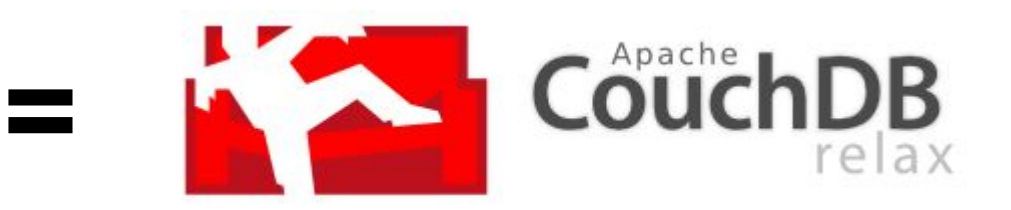

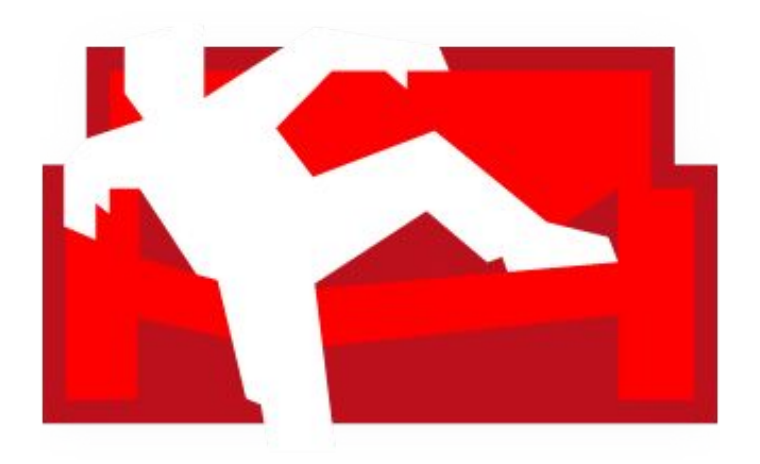

## **CouchDB**

### **Mário Kudoláni, Michael Le, Peter Petkanič**

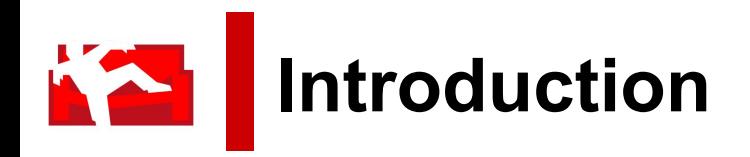

- COUCH = **C**luster **O**f **U**nreliable **C**ommodity **S**oftware
- Motto: "*Apache CouchDB has started. Time to Relax.*"
- Strongly inspired by web architecture
	- Relational databases are overshoot for some basic applications
	- "Database for Web" blogs and other typical web apps
- Created by Damien Katz in April 2005, now under the Apache Foundation
- Last release: 2.0.0 in September 2016

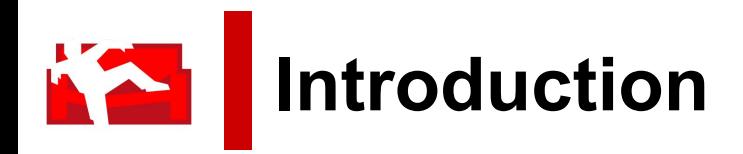

• Used to be quite popular

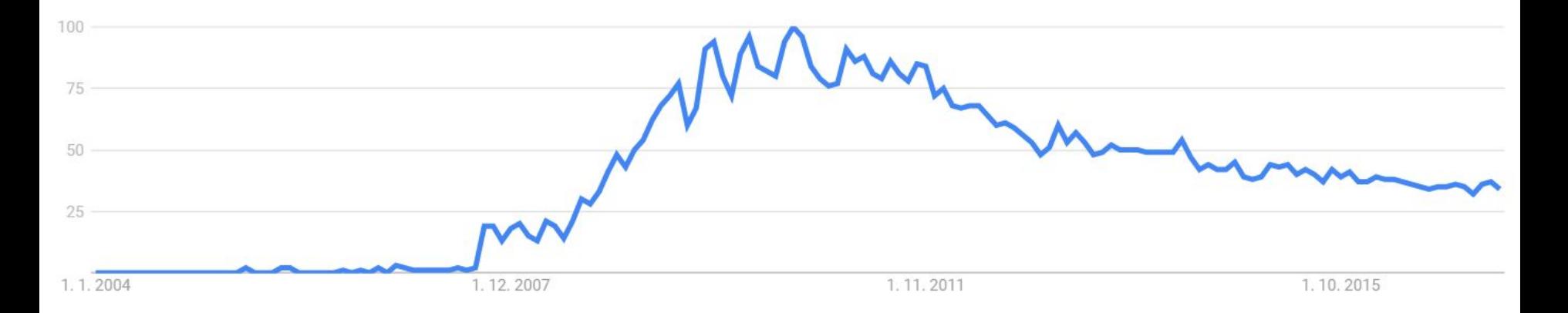

Google Trends for "CouchDB" keyword

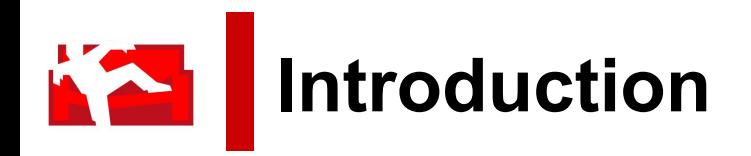

- Document Store database
	- No database schema
	- No fixed data structure
- Written in Erlang
- Focused on off-line availability
	- Suitable for use on mobile devices
- Heads to modularity and scalability

# **Basic Concepts**

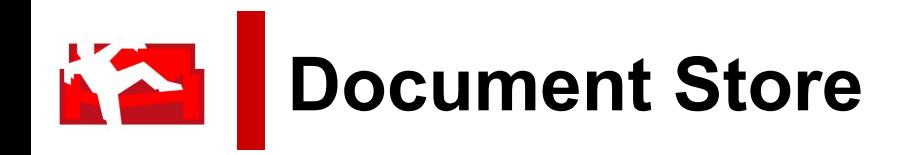

- Uses JSON semi-structured document format
	- **Motivation:** Many documents has similar semantics but slightly different syntax
	- Relational databases are too rigid
- Document consists of:
	- Named fields (string, number, date, ordered list, associative map)
	- Attachements
	- Metadata (DocID, Sequence ID)
- **Access using RESTful API**

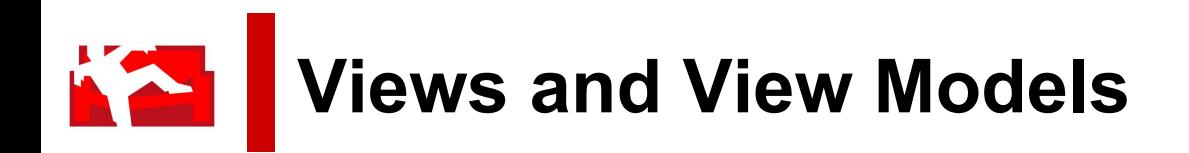

- Sometimes, we need to filter, aggregate, create reports on data to get interesting data
	- This facility is provided by **Views**
		- Special type of documents
		- Not rebuilt every time
- And sometimes we want to add some order to documents, "a mask"
	- We use **View Models** for adding a structure to our documents

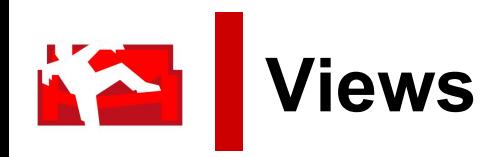

- Also helps to build efficient indices ○ Uses B-Tree
- Satisfy efficient lookups
- Can be used in MapReduce fashion

## **Under the Hood**

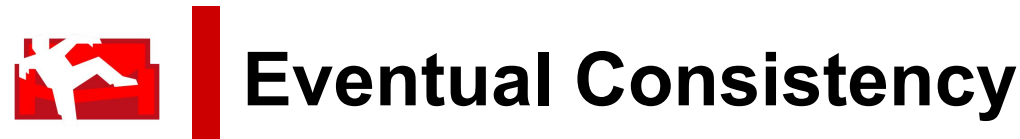

- CAP theorem
	- Consistency
	- Availability
	- Partition tolerance
- CDB sacrifices immediate consistency in favor of performance

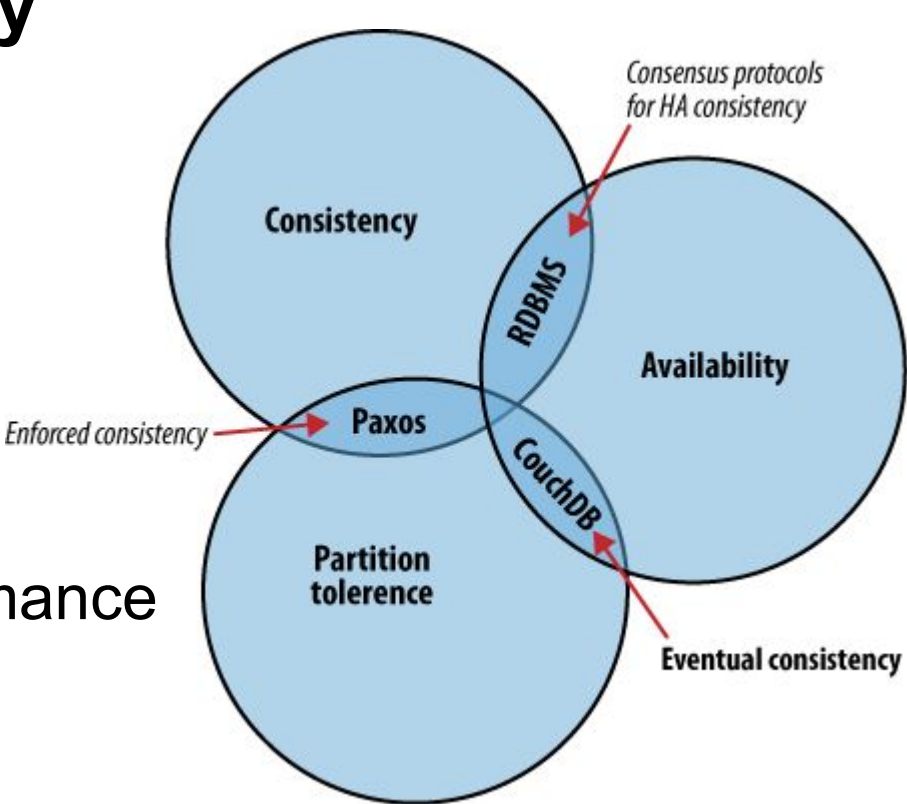

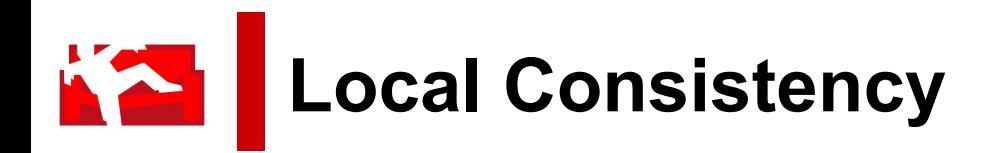

- CDB uses B-tree storage engine
- Map/Reduce functions are used to compute the results of a view
- Document access by key or key range only

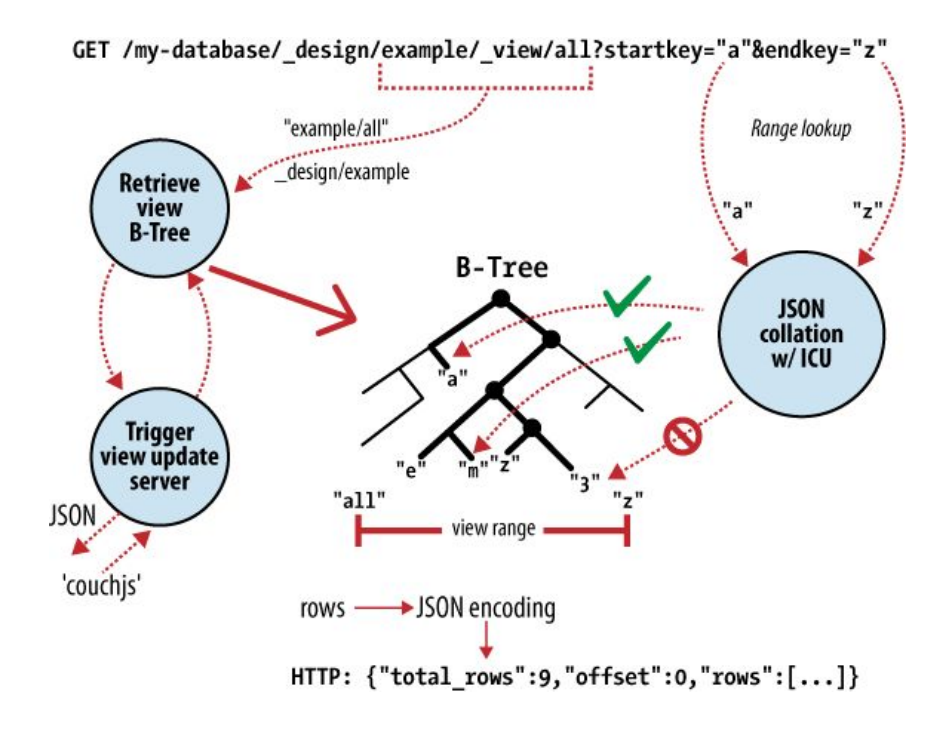

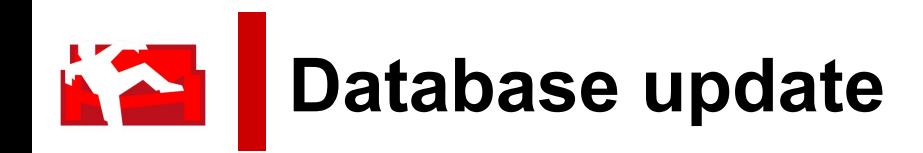

- RDBS
	- Table locking waste of CPU
- **CouchDB** 
	- MVCC (Multi-Version Concurrency Control)
	- Validation functions

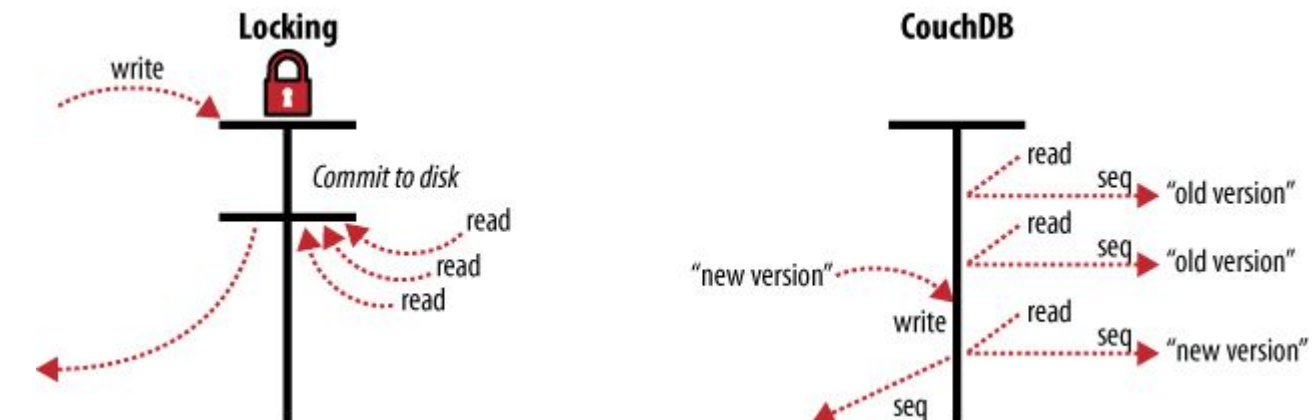

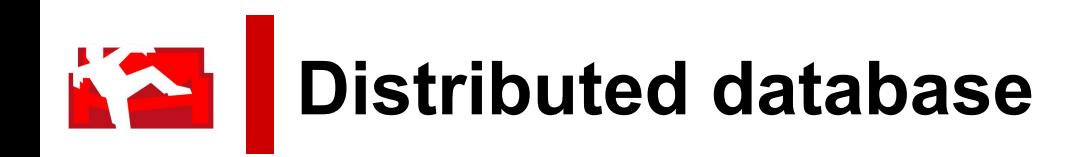

- Incremental replication
	- Shared nothing cluster
	- Each node is independent and self-sufficient
- Conflict detection and Resolution
	- Document most recent Version
	- CDB save losing version

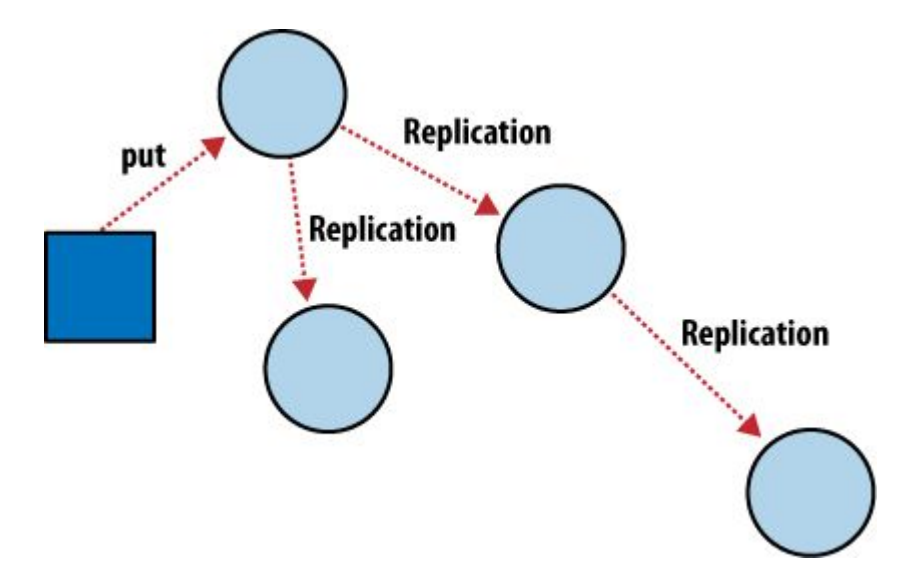

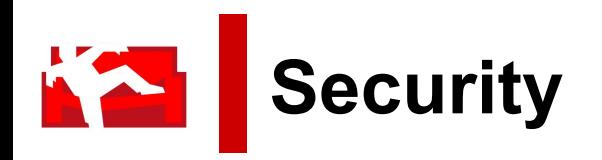

- Admin Party
	- $\circ$  Any request to be made by anyone
- Basic Authentication
	- Note very secure
- Cookie Authentication
	- '/\_session' API returns token (by default valid for 10 minutes)

# **Practical Usage**

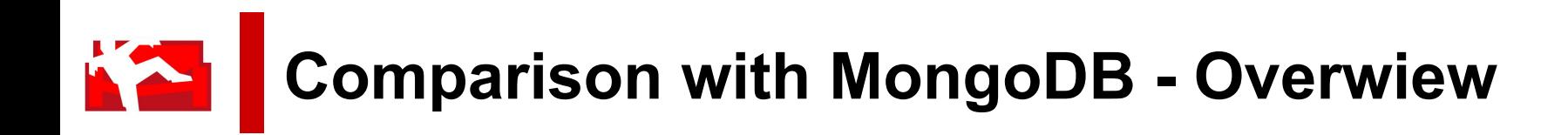

## CouchDB

- Availability (Ease of use)
- Master-Master replication
- Map-reduce
- Safer
- HTTP/REST
- Versioning
- **Erlang**

## MongoDB

- Consistency
- Master-Slave replication
- SQL-like querying syntax
- **Faster**
- Binary
- Data changes too much

 $C++$ 

**Comparison with MongoDB - Syntax TALK** CouchDB MongoDB

```
db.save(' design/telemetryViews', {
      altitude: fmap: function (doc) {
            emit(doc.time, doc.altitude);
 \});
db.view('telemetryViews/altitude', function(err, res) {
    console.log('Altitude data:');
    res.forEach(function(key, row, id) {
        console.log('%s: %s', key, row);
    \});
```

```
TelemetryDbModel
.find().sort('time')
.select('time altitude')
exec(function(err, data) {if (err) return console.error(err);
    console.log(data);
\});
```
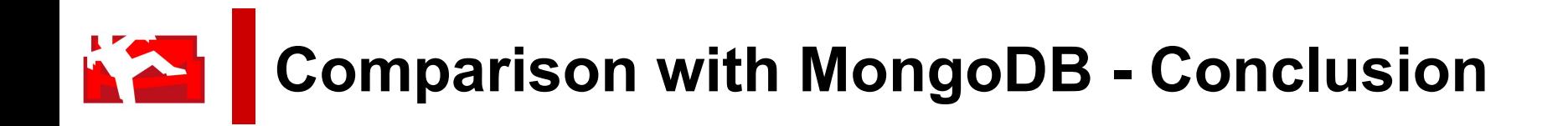

### CouchDB

- Great UI
- **Static views**

MongoDB

- Easier syntax
- Dynamic queries

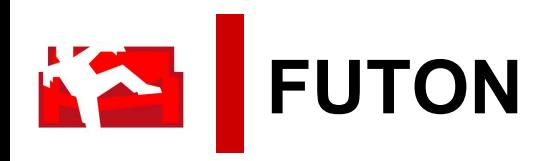

- Web based API
- Very intuitive and informative
- CRUD database, document
- Manage security (accounts)
- Replicate database

● ...

## **Demo**

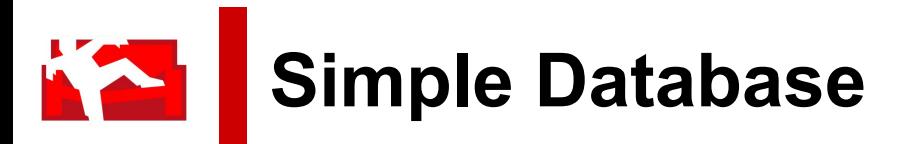

### **Create new database**

curl -X PUT http://127.0.0.1:5984/[db]

#### **List databases**

curl -X GET http://127.0.0.1:5984/ all dbs

#### **Insert new document**

curl -X PUT http://127.0.0.1:5984/[db]/[uid]

-d '{[document content]}'

### **Database update conflict (DEMO in FUTON)**

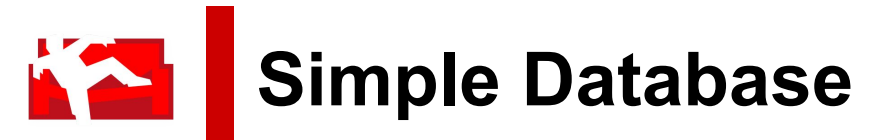

### **Query using Mango (like MongoDB)**

<http://docs.couchdb.org/en/2.0.0/api/database/find.html>

```
curl -X POST http://127.0.0.1:5984/[db]/ find
-d '{[conditions]}'
```

```
{
   "selector": {
     "price": {
       "$lt": 1000
 }
   },
   "fields": ["item", "price"]
}
```
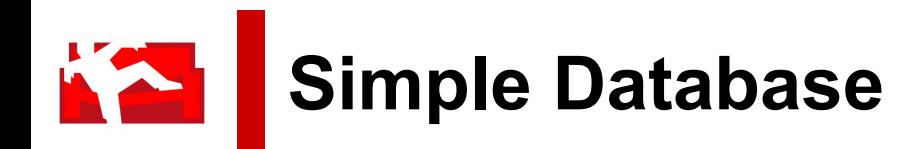

#### **View/Map (DEMO in FUTON)** *Pricelist in CZK*

}

}

```
function(doc) {
     if(doc.item && doc.price && doc.rank) {
      emit(doc.item, doc.price * 24);
```
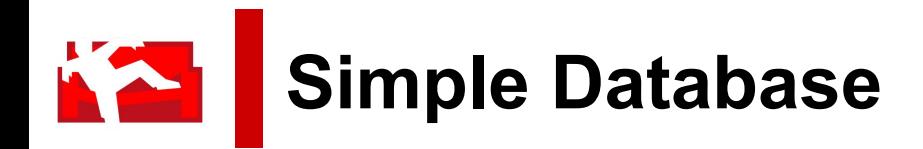

#### **View/Map (DEMO in FUTON)** *Rank*

```
function (doc) {
   if(doc.item & doc.rank.length > 0) {
       emit(sum(doc.rank) / doc.rank.length, doc.item);
 }
}
\text{curl} -X GET
http://127.0.0.1:5984/_design/[doc]/_view/[vie
w]?[start]key=[value]
```
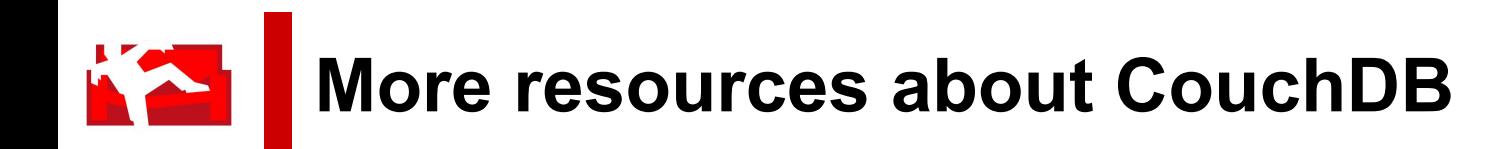

- CouchDB official documentation <http://docs.couchdb.org/>
- Google Trends <https://trends.google.com/trends/explore?date=all&q=couchdb>
- CouchDB: The Definitive Guide <http://guide.couchdb.org/editions/1/en/index.html>
- Lennon Joe: Beginning with CouchDB (book)